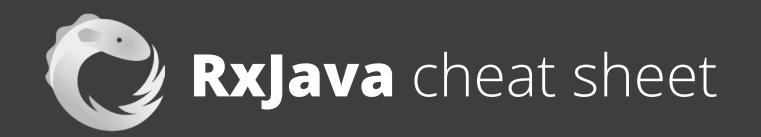

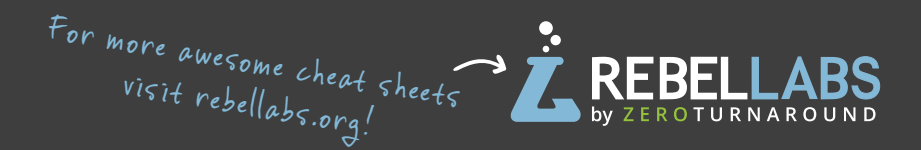

### **Basic RxJava classes**

**Observable<T>** - emits 0 or n items and terminates with complete or an error.

**Single<T>** - emits either a single item or an error. The reactive version of a method call. You subscribe to a *Single* and you get either a return value or an error.

**Maybe<T>** - succeeds with either an item, no item, or errors. The reactive version of an *Optional*.

**Completable** - either completes or returns an error. It never return items. The reactive version of a *Runnable*.

### **Creating observables**

Create an observable from a value, a collection or *iterable*, or a result of a *callable*:

**Observable.just("RebelLabs"); Observable.fromIterable(iterable); Observable.fromCallable(callable);**

# **RxBindings**

Turns Android UI events into RxJava observables:

```
Button button = (Button) 
findViewById(R.id.button);
RxView.clicks(button).subscribe(x -> {
```
 **// do work here**

**});**

# **RxAndroid**

Control on which threads you observe and react to events (avoid long computations on the main thread):

**Observable.just("RebelLabs") .subscribeOn(Schedulers.newThread()) .observeOn(AndroidSchedulers.mainThread()) .subscribe(anObserver);**

## **Data processing functions**

**map(Function<? super T,? extends R> mapper)** applies a function to each of items, and emits the returned values.

**filter(Predicate<? super T> predicate)** emits only the items satisfying a predicate.

**buffer(int count)** - emits lists of the items of the specified size.

#### **zip(ObservableSource s1, ObservableSource s2, BiFunction<T1, T2, R> f)** -

applies a function to the items from multiple observables and emits the returned value.

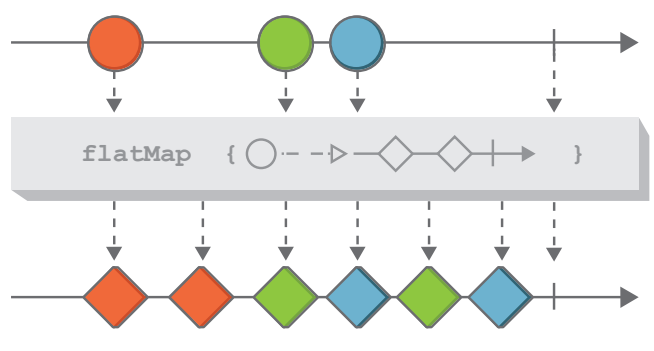

#### **flatMap(Function<? super T,? extends ObservableSource<? extends R>> mapper)** takes a function from items to an *Observable*, emits the items of the resulting *Observables*

#### **groupBy(Function<? super T,? extends K> keySelector)** -

.

emits items grouped by a specified key selector function.

**timeout(long timeout, TimeUnit timeUnit)** emits items of the original *Observable*. If the next item isn't emitted within the specified timeout, a *TimeoutException* occurs.

# **Subscribing to observables**

**Observers** provide a mechanism for receiving data and notifications from *Observables* using the following API:

**onNext(T t)** - provides the *Observer* with a new item to observe.

**onError(Throwable e)** - notifies the *Observer* that the Observable has experienced an error condition.

**onComplete()**- notifies the *Observer* that the *Observable* has finished sending push-based notifications.

### **RxLifecycle**

Bind subscription lifecycle to Android components. Destroy subscriptions and avoid memory leaks on destroy / pause events.

#### **myObservable.compose(**

 **RxLifecycleAndroid.bindActivity(lifecycle)) .subscribe();**

# **Testing observables**

**TestSubscriber** - a subscriber that records events that you can make assertions upon.

**TestObserver** - an *Observer* that records events that you can make assertions upon.

```
TestSubscriber<Integer> ts = 
Flowable.range(1, 5).test();
// assert properties
assertThat(
       ts.values()).hasSize(5));
```
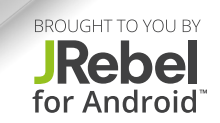